## **Event**

An event is the specification of some occurrence that may potentially trigger effects by an object, that is, an event shows what should happen to change a particular [state i](https://docs.nomagic.com/display/MD2024x/State)n a system. There are the following event types:

- [Any Receive Event](#page-0-0)
- [Call Event](#page-0-1)
- [Change Event](#page-0-2)
- [Signal Event](#page-0-3)
- [Time Event](#page-1-0)

Events are important in diagrams which represent a [behavior o](https://docs.nomagic.com/display/MD2024x/Behavior)f a system. These diagrams are listed in the following table.

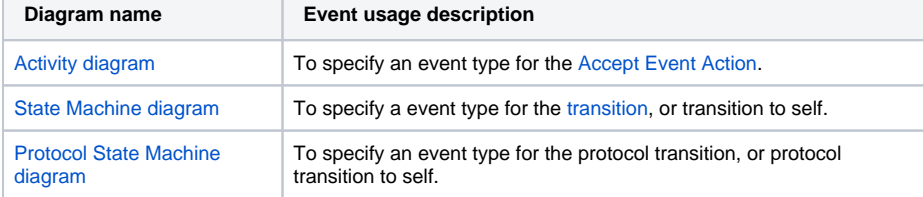

When specifying an event type for a transition, you can [type the command straight on the transition path](https://docs.nomagic.com/display/MD2024x/Assigning+Event+Type) on the diagram pane. The same assignment is valid for a transition to self, protocol transition, and protocol transition to self.

Event types, their functions, samples, and command syntax are described in the following table.

<span id="page-0-3"></span><span id="page-0-2"></span><span id="page-0-1"></span><span id="page-0-0"></span>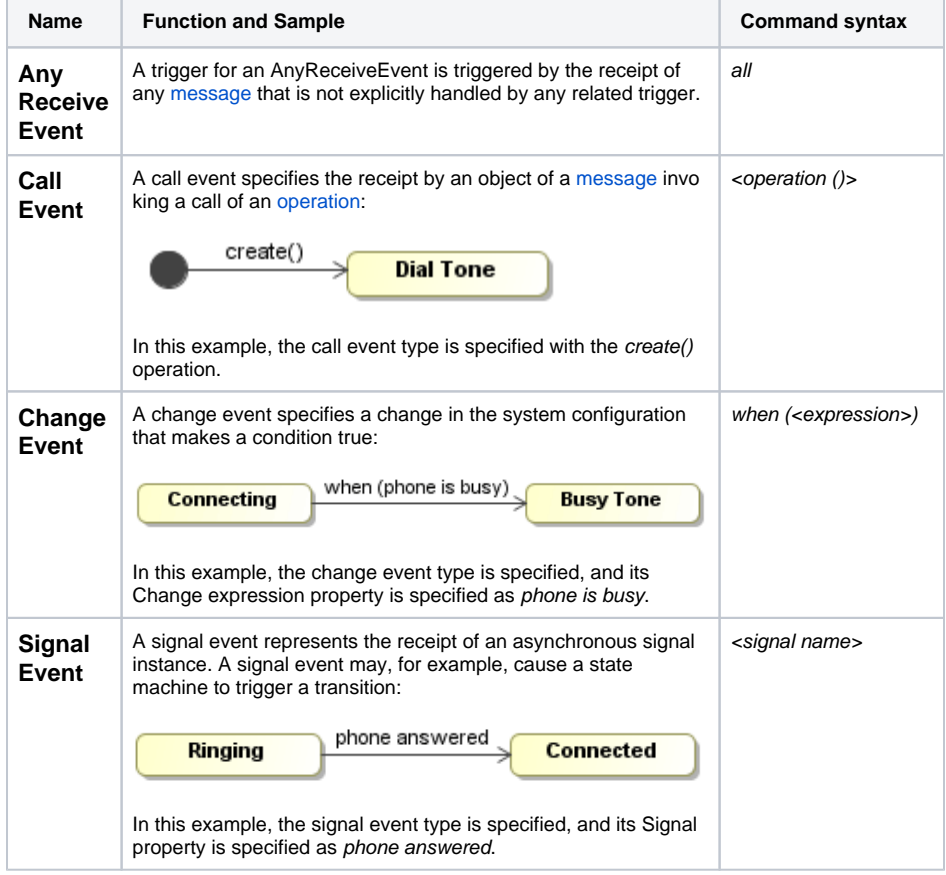

## **Related pages**

- [Specifying a time for a time](https://docs.nomagic.com/display/MD2024x/Specifying+a+time+for+a+time+event)  [event](https://docs.nomagic.com/display/MD2024x/Specifying+a+time+for+a+time+event)
- [Signal Event](https://docs.nomagic.com/display/MD2024x/Signal+Event)
- [Activity diagram](https://docs.nomagic.com/display/MD2024x/Activity+diagram)
- $\bullet$ [State Machine diagram](https://docs.nomagic.com/display/MD2024x/State+Machine+diagram)
- $\bullet$ [Protocol State Machine](https://docs.nomagic.com/display/MD2024x/Protocol+State+Machine+diagram)  [diagram](https://docs.nomagic.com/display/MD2024x/Protocol+State+Machine+diagram)
- [Model Elements](https://docs.nomagic.com/display/MD2024x/UML+elements)

<span id="page-1-0"></span>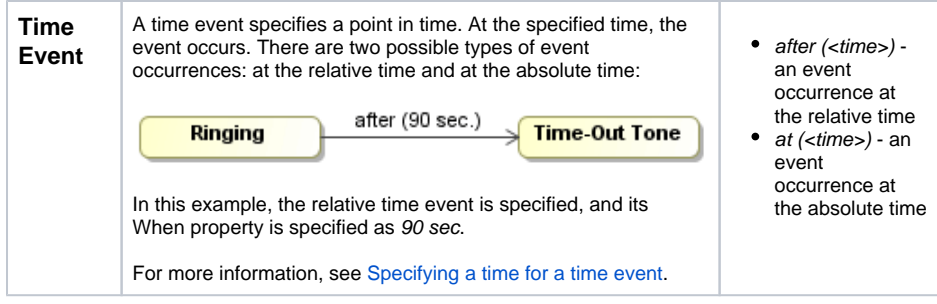